# Loop calculator software

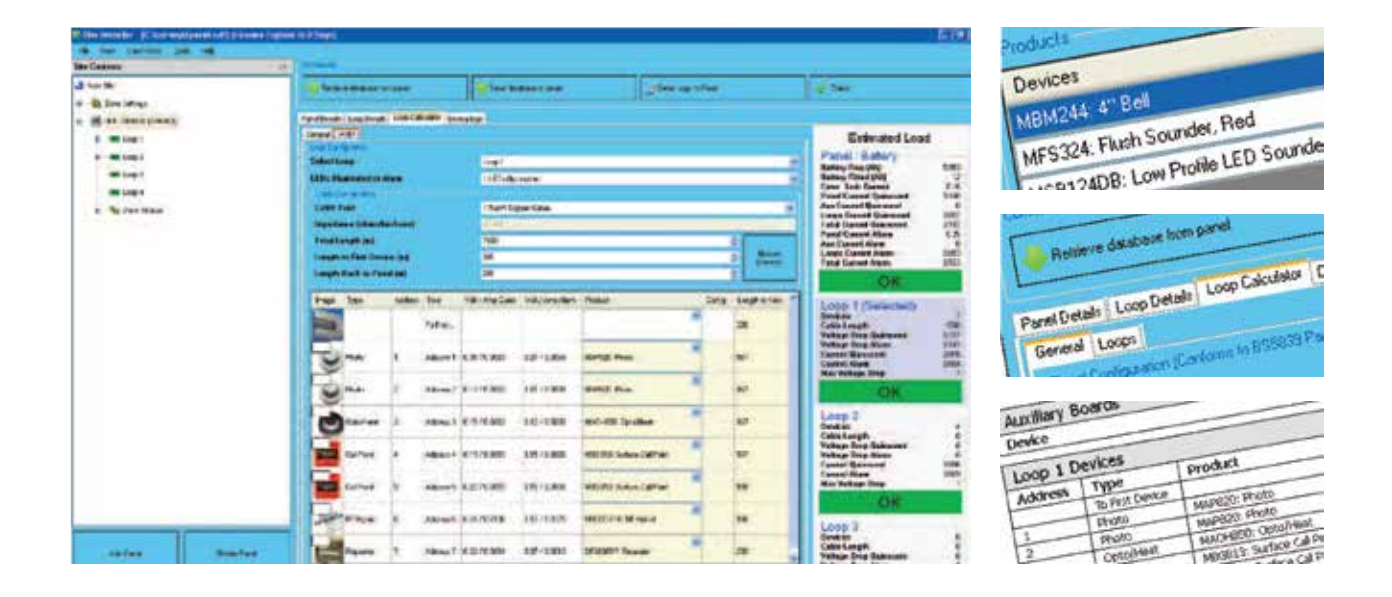

#### **Overview**

Loop calculator software is designed to aid engineers in the design and testing of Eaton fire systems. Its primary purpose is to ensure the viability of a proposed loop design before any installation work is conducted, and also help identify problems in existing systems.

By accepting a small amount of information on the loop design, it can accurately model the loop and provide estimates on the expected voltage drops, current loads and battery requirements. The results of all the calculations are clearly displayed and any problems are highlighted to the user.

The loop calculator software is included as part of the site installer software package and so can quickly provide estimates of loop configurations which are uploaded and downloaded to any Eaton control panel. Once battery and cable details are entered, the loop calculator will consistently check any changes made to the loop design and warn if any limitation is exceeded.

\*Requires connection to at least one master panel as part of a network

#### **Features**

- Accurate loop modeling
- Battery requirement estimates
- Voltage drop and current estimates
- Produce estimates on proposed system designs
- Easily test existing systems
- Generate detailed HTML reports
- Manual or automatic cable length management
- Included as part of site

#### **Benefits**

- Printable reports for design files
- Ensures system viability
- Highlights problems at the design stage

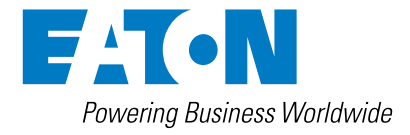

## **Technical specification**

## **Requirements**

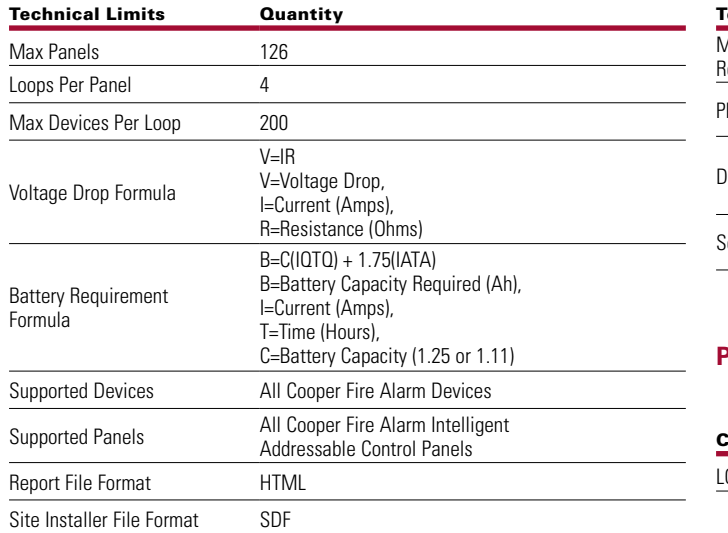

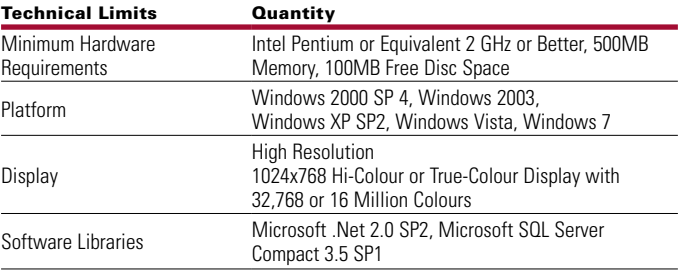

## **Product Codes**

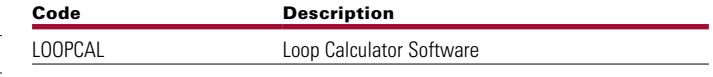

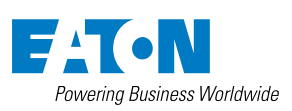

**Eaton**<br>EMEA Headquarters<br>Route de la Longeraie 7<br>1110 Morges, Switzerland<br>Eaton.eu

© 2018 Eaton All Rights Reserved Publication No. TD450147EN / CSSC-1558 Version 1, August 2018

Eaton is a registered trademark.

All other trademarks are property of their respective owners.